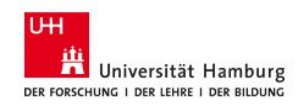

## WordPress Cheat Sheet zur Administration

Diese Übersicht dient als Wegweiser zu den wichtigsten WordPress-Einstellungen.

## **LOGIN meinblog.blogs.uni-hamburg.de/admin**

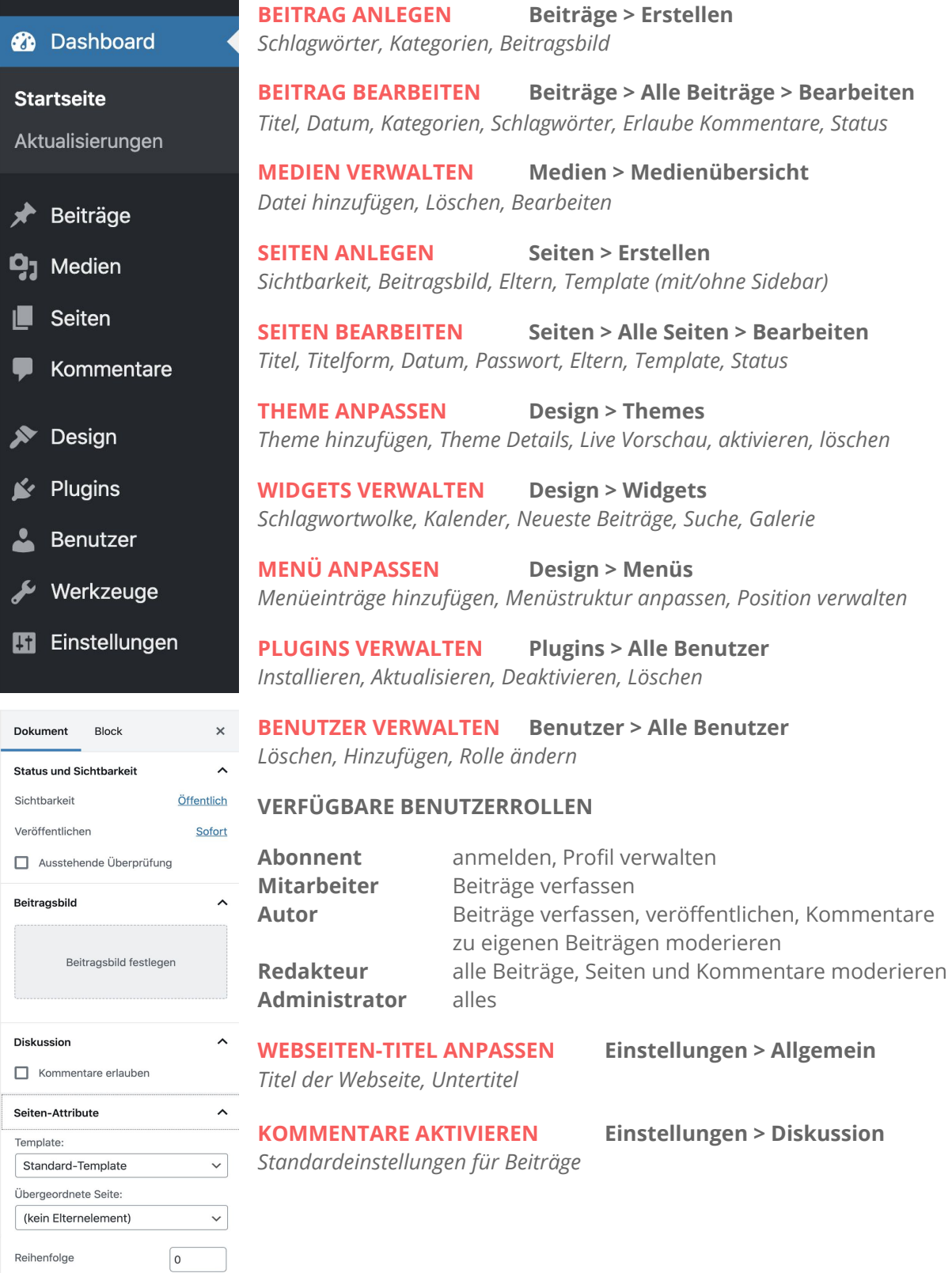

Das Universitätskolleg wird aus Mitteln des<br>BMBF unter dem Förderkennzeichen 01PL17033 gefördert.

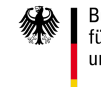